## Stillleben

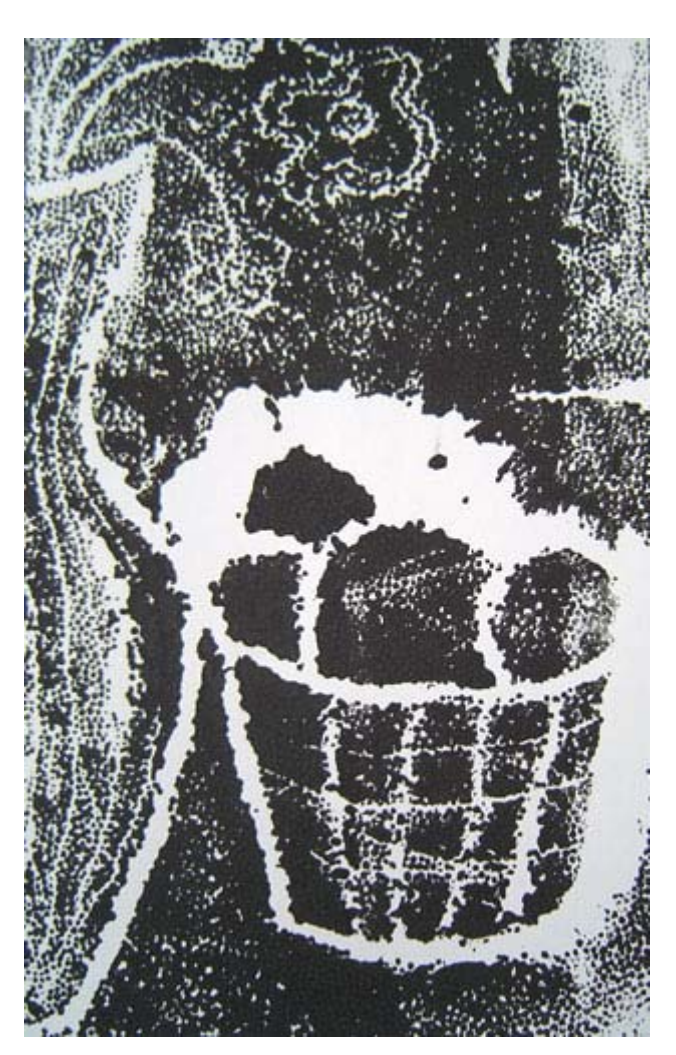

10 Anleitungen zur druckgrafischen Annäherung

Fachseminar Bildende Kunst 2. SPS Schöneberg (L) / H. Volland SS 2002

Teil 5: "Pappkantendruck"

Die Seminarteilnehmer(innen):

C. Arndt-Strehlke, L. Funke, H. Goldmann, K. Hölzer, G. Jacobsen, S. Kaping, J. Lekschas, J. Ratzlaff, T. Schikorski, J. Tägert, S. Thoms, F.Herberger

## Pappkantendruck

- Material: Schere, Cutter, fester Karton (versch. Grammaturen), Papier, Druckfarbe, Walze, (Acryl-)Glasscheibe, Abildungen und/oder konkrete Objekte (Gemüse, Obst)
	- 1. Herstellung eines Druckstocks aus Karton/Pappe: Schneide dir aus den Pappund Kartonstücken einige ca. 5cm lange Streifen, die unterschiedliche Breiten haben können.

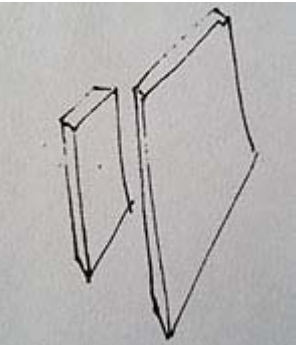

- 2. Wähle dir einige der vorgefundenen Gegenstände und ordne sie nach Belieben an.
- 3. Walze Farbe auf die Glasscheibe. Nun nimmst du eines deiner vorgefertigten Pappstücke, drückst es zuerst in die feuchte Farbe und anschließend auf dein Arbeitsblatt. Die eingefärbte Pappkante hinterlässt einen Abdruck.

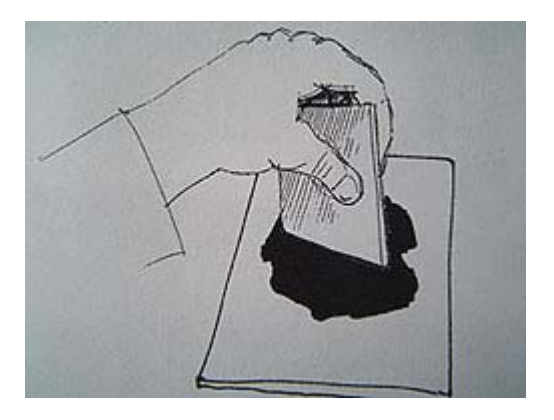

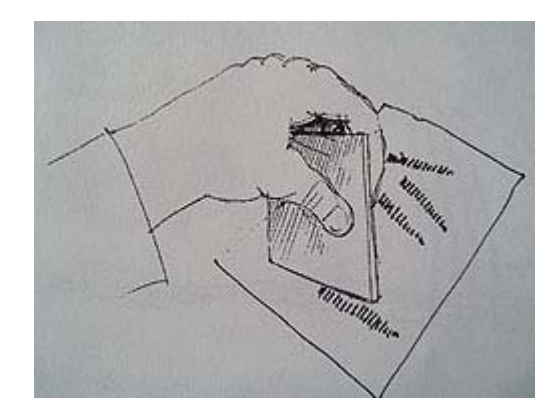

- 4. Das Drucken mit der Pappkante ist eher ein Stempeln bzw. erinnert an das Arbeiten mit der Feder oder dem Pinsel:
	- Erst nach mehrmaligem Abdrücken und gezieltem Verändern der Position des Werkzeuges entstehen Formen
	- In regelmäßigen Abständen muss die Farbe an der Werkzeugkante erneuert werden